## Package 'sparseSEM'

February 20, 2015

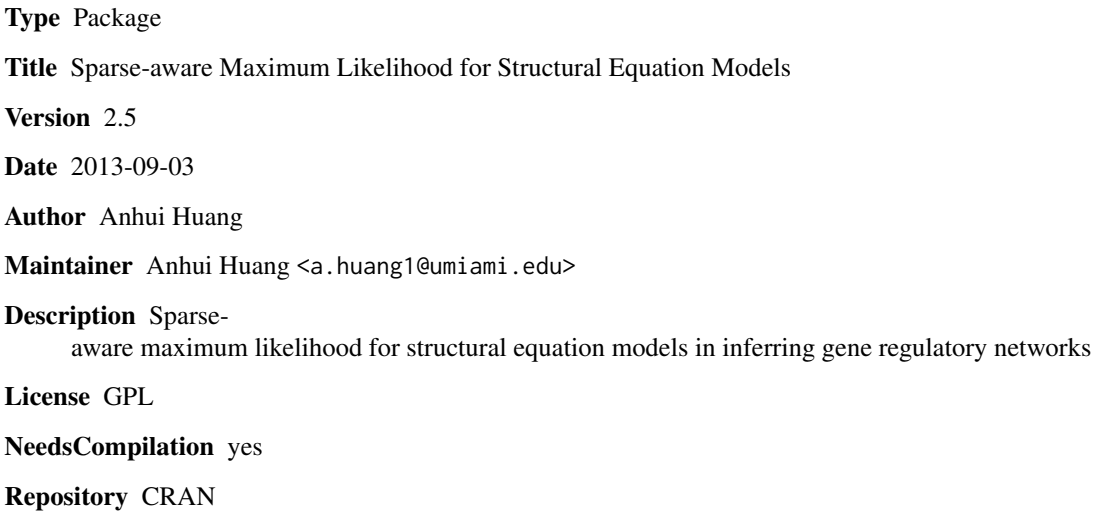

Date/Publication 2014-09-04 07:49:26

### R topics documented: sparseSEM-package . . . . . . . . . . . . . . . . . . . . . . . . . . . . . . . . . . . . . [2](#page-1-0) B . . . . . . . . . . . . . . . . . . . . . . . . . . . . . . . . . . . . . . . . . . . . . . . [2](#page-1-0) elasticNetSML . . . . . . . . . . . . . . . . . . . . . . . . . . . . . . . . . . . . . . . [3](#page-2-0) elasticNetSMLcv . . . . . . . . . . . . . . . . . . . . . . . . . . . . . . . . . . . . . . [5](#page-4-0) elasticNetSMLpoint . . . . . . . . . . . . . . . . . . . . . . . . . . . . . . . . . . . . . [6](#page-5-0) lassoSML . . . . . . . . . . . . . . . . . . . . . . . . . . . . . . . . . . . . . . . . . . [8](#page-7-0) Missing . . . . . . . . . . . . . . . . . . . . . . . . . . . . . . . . . . . . . . . . . . . [9](#page-8-0) X . . . . . . . . . . . . . . . . . . . . . . . . . . . . . . . . . . . . . . . . . . . . . . [10](#page-9-0) Y . . . . . . . . . . . . . . . . . . . . . . . . . . . . . . . . . . . . . . . . . . . . . . [10](#page-9-0)

**Index** [12](#page-11-0)

<span id="page-1-0"></span>sparseSEM-package *sparseSEM: Sparse-aware Maximum Likelihood for Structural Equation Models in Inferring Gene Regulatory Networks*

#### Description

state-of-the-art sparse aware maximum likelihood function for structural equation models. Two penalty functions including the Lasso and Elastic net available. Version 2.5: Fix a bug in internal function cv\_gene\_nets\_support\_adaENcv; no memory issue with Valgrind check.

#### Details

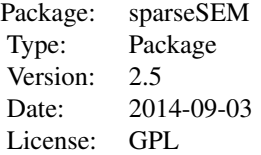

#### Author(s)

Anhui Huang

Maintainer: Anhui Huang <a.huang1@umiami.edu>

#### References

1. Cai, X., Bazerque, J.A., and Giannakis, G.B. (2013). Inference of Gene Regulatory Networks with Sparse Structural Equation Models Exploiting Genetic Perturbations. PLoS Comput Biol 9, e1003068.

2. Huang A., Bazerque J. A., Giannakis G. B., DUroso G., Myers C. L., Cai X., Elastic Net algorithm for inferring gene regulatory networks based on structural equation models, to be submitted.

#### Examples

library(sparseSEM)

B *True network edges*

#### Description

B is the M by M matrix defining network topology

#### <span id="page-2-0"></span>elasticNetSML 3

#### Usage

data(B)

#### Format

The format is: M by M, where M is the number of vertices (genes) num [1:30, 1:30] 0 0 0 0 0 ...

#### Details

If B is not available (real data): the stat output that describes the true accuracy and FDR should be ignored.

#### References

1. Cai, X., Bazerque, J.A., and Giannakis, G.B. (2013). Inference of Gene Regulatory Networks with Sparse Structural Equation Models Exploiting Genetic Perturbations. PLoS Comput Biol 9, e1003068.

2. Huang A., Bazerque J. A., Giannakis G. B., DUroso G., Myers C. L., Cai X., Elastic Net algorithm for inferring gene regulatory networks based on structural equation models, to be submitted.

#### Examples

data(B)

elasticNetSML *The Elastic Net penalty for SEM*

#### Description

For each alpha from 0.95 to 0.05 at a step of 0.05, the function perform 5 fold CV for lambda\_max to lambda\_min in 20 step to determine the optimal alpha and lambda for the data.

#### Usage

```
elasticNetSML(Y, X, Missing, B, Verbose = 0)
```
#### Arguments

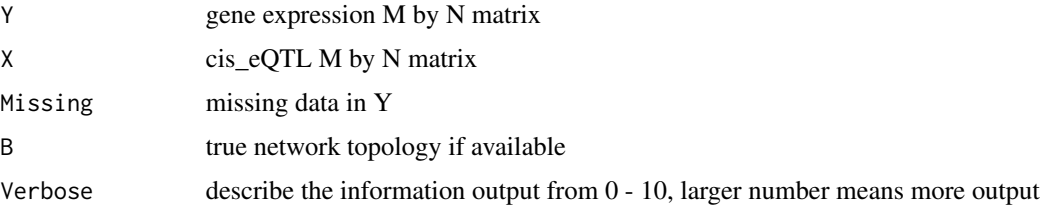

#### Details

the function perform CV and parameter inference, calculate power and FDR

#### Value

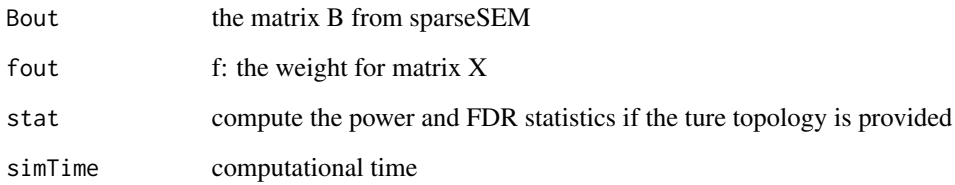

#### Note

Difference in three functions: 1) elasticNetSML: Default alpha = 0.95: -0.05: 0.05; default 20 lambdas 2) elasticNetSMLcv: user supplied alphas (one or more), lambdas; compute the optimal parameters and network parameters 3) elasticNetSMLpoint: user supplied one alpha and one lambda, compute the network parameters

#### Author(s)

Anhui Huang; Dept of Electrical and Computer Engineering, Univ of Miami, Coral Gables, FL

#### References

1. Cai, X., Bazerque, J.A., and Giannakis, G.B. (2013). Inference of Gene Regulatory Networks with Sparse Structural Equation Models Exploiting Genetic Perturbations. PLoS Comput Biol 9, e1003068.

2. Huang A., Bazerque J. A., Giannakis G. B., DUroso G., Myers C. L., Cai X., Elastic Net algorithm for inferring gene regulatory networks based on structural equation models, to be submitted.

#### Examples

```
library(sparseSEM)
data(B);
data(Y);
data(X);
data(Missing);
#Example is commented to satisfy CRAN's CPU time limit requirement.
#OUT <- elasticNetSML(Y, X, Missing, B, Verbose = 1);
```
<span id="page-4-0"></span>elasticNetSMLcv *The Elastic Net penalty for SEM with user supplied alphas and lambdas*

#### Description

While elasticNetSML function has a set of default (alpha, lambda) and the optimal one is chosen by 5 fold cv, elasticNetSMLcv tests the combination of a set of alpha an lambda, and choose one as the optimal parameters. elasticNetSMLcv should be combined with elasticNetSMLpoint to obtain the network inference. For each alpha from the set of alphas provided, the function perform 5 fold CV for each user supplied lambda to determine the optimal alpha and lambda for the data.

#### Usage

elasticNetSMLcv(Y, X, Missing, B, alpha\_factors,lambda\_factors, Verbose)

#### Arguments

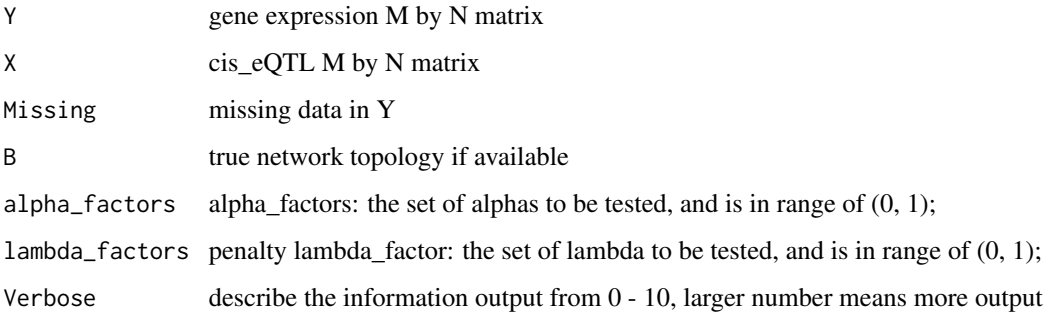

#### Details

the function perform CV and parameter inference, calculate power and FDR

#### Value

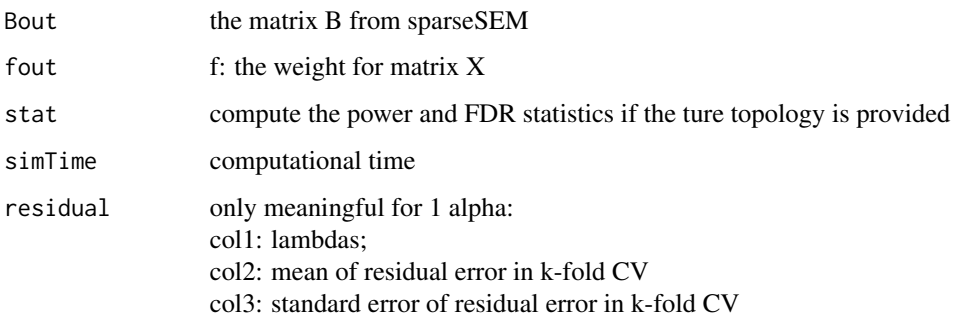

<span id="page-5-0"></span>Difference in three functions:

1) elasticNetSML: Default alpha = 0.95: -0.05: 0.05; default 20 lambdas

2) elasticNetSMLcv: user supplied alphas (one or more), lambdas; compute the optimal parameters and network parameters

3) elasticNetSMLpoint: user supplied one alpha and one lambda, compute the network parameters

#### Author(s)

Anhui Huang; Dept of Electrical and Computer Engineering, Univ of Miami, Coral Gables, FL

#### References

1. Cai, X., Bazerque, J.A., and Giannakis, G.B. (2013). Inference of Gene Regulatory Networks with Sparse Structural Equation Models Exploiting Genetic Perturbations. PLoS Comput Biol 9, e1003068.

2. Huang A., Bazerque J. A., Giannakis G. B., DUroso G., Myers C. L., Cai X., Elastic Net algorithm for inferring gene regulatory networks based on structural equation models, to be submitted.

#### Examples

```
library(sparseSEM)
data(B);
data(Y);
data(X);
data(Missing);
OUT \leq elasticNetSMLcv(Y, X, Missing, B, alpha_factors = c(0.75, 0.5, 0.25),
lambda_factors=c(0.1, 0.01, 0.001), Verbose = 1);
```
elasticNetSMLpoint *The Elastic Net penalty for SEM*

#### Description

This function can be used after elasticNetSMLcv determines the optimal parameters. For user supplied one alpha in range of  $(0,1)$  and one lambda, the function perform selection path from lambda\_max to lambda to determine the optimal network topology.

#### Usage

elasticNetSMLpoint(Y, X, Missing, B, alpha\_factor, lambda\_factor, Verbose)

#### **Arguments**

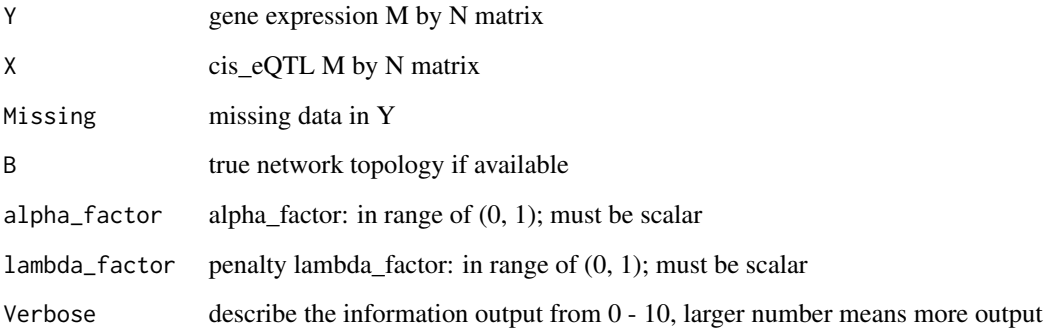

#### Details

the function perform selection path from lambda\_max to lambda, calculate power and FDR

#### Value

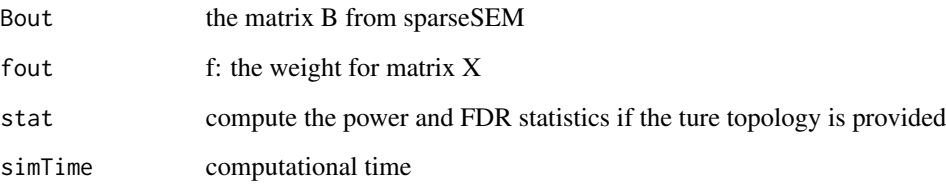

#### Note

Difference in three functions: 1) elasticNetSML: Default alpha = 0.95: -0.05: 0.05; default 20 lambdas 2) elasticNetSMLcv: user supplied alphas (one or more), lambdas; compute the optimal parameters and network parameters 3) elasticNetSMLpoint: user supplied one alpha and one lambda, compute the network parameters

#### Author(s)

Anhui Huang; Dept of Electrical and Computer Engineering, Univ of Miami, Coral Gables, FL

#### References

1. Cai, X., Bazerque, J.A., and Giannakis, G.B. (2013). Inference of Gene Regulatory Networks with Sparse Structural Equation Models Exploiting Genetic Perturbations. PLoS Comput Biol 9, e1003068.

2. Huang A., Bazerque J. A., Giannakis G. B., DUroso G., Myers C. L., Cai X., Elastic Net algorithm for inferring gene regulatory networks based on structural equation models, to be submitted.

#### Examples

```
library(sparseSEM)
data(B);
data(Y);
data(X);
data(Missing);
OUT <- elasticNetSMLpoint(Y, X, Missing, B,
alpha_factor = 0.5, lambda_factor = 0.1, Verbose = 1);
```
lassoSML *The Lasso penalty for SML*

#### Description

Upon lambda\_max to lambda\_min in 20 step, the function compute 5 fold CV to determine the optimal lambda for the data.

### Usage

lassoSML(Y, X, Missing, B, Verbose = 5)

#### Arguments

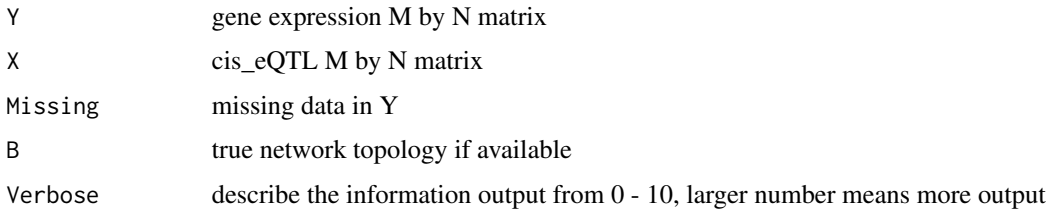

#### Details

the function perform CV and parameter inference, calculate power and FDR

#### Value

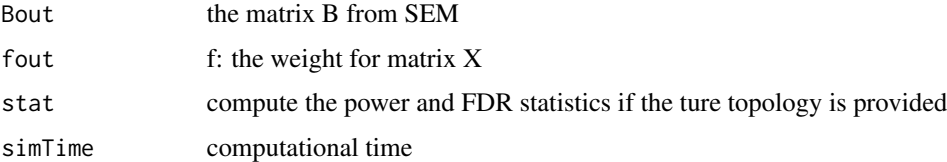

#### Author(s)

Anhui Huang; Dept of Electrical and Computer Engineering, Univ of Miami, Coral Gables, FL

<span id="page-7-0"></span>

#### <span id="page-8-0"></span>Missing the contract of the contract of the contract of the contract of the contract of the contract of the contract of the contract of the contract of the contract of the contract of the contract of the contract of the co

#### References

1. Cai, X., Bazerque, J.A., and Giannakis, G.B. (2013). Inference of Gene Regulatory Networks with Sparse Structural Equation Models Exploiting Genetic Perturbations. PLoS Comput Biol 9, e1003068.

2. Huang A., Bazerque J. A., Giannakis G. B., DUroso G., Myers C. L., Cai X., Elastic Net algorithm for inferring gene regulatory networks based on structural equation models, to be submitted.

#### Examples

```
library(sparseSEM)
data(B);
data(Y);
data(X);
data(Missing);
OUT <- lassoSML(Y, X, Missing, B, Verbose = 1);
```
Missing *Missing gene expression data*

#### **Description**

M by N matrix corresponding to elements of Y. 0 denotes no missing, while 1 denotes missing

#### Usage

data(Missing)

#### Format

The format is: num [1:30, 1:200] 0 0 0 0 0 0 0 0 0 0 ...

#### References

1. Cai, X., Bazerque, J.A., and Giannakis, G.B. (2013). Inference of Gene Regulatory Networks with Sparse Structural Equation Models Exploiting Genetic Perturbations. PLoS Comput Biol 9, e1003068.

2. Huang A., Bazerque J. A., Giannakis G. B., DUroso G., Myers C. L., Cai X., Elastic Net algorithm for inferring gene regulatory networks based on structural equation models, to be submitted.

#### Examples

data(Missing)

<span id="page-9-0"></span>

#### Description

X is the M by N matrix corresponding to M cis-eQTL for M genes

#### Usage

data(X)

#### Format

The format is: int [1:30, 1:200] 2 1 3 1 2 3 2 1 2 2 ...

#### Details

current implementation only consider 1 eQTL per gene

#### References

1. Cai, X., Bazerque, J.A., and Giannakis, G.B. (2013). Inference of Gene Regulatory Networks with Sparse Structural Equation Models Exploiting Genetic Perturbations. PLoS Comput Biol 9, e1003068.

2. Huang A., Bazerque J. A., Giannakis G. B., DUroso G., Myers C. L., Cai X., Elastic Net algorithm for inferring gene regulatory networks based on structural equation models, to be submitted.

#### Examples

data(X)

Y *Gene expression matrix*

#### Description

Y is the M by N matrix describes the expression profile of M genes in N samples

#### Usage

data(Y)

#### Format

The format is: num [1:30, 1:200] 3.02 1.12 -2.24 3.58 2.18 ...

### Details

Gene expression data

#### References

1. Cai, X., Bazerque, J.A., and Giannakis, G.B. (2013). Inference of Gene Regulatory Networks with Sparse Structural Equation Models Exploiting Genetic Perturbations. PLoS Comput Biol 9, e1003068.

2. Huang A., Bazerque J. A., Giannakis G. B., DUroso G., Myers C. L., Cai X., Elastic Net algorithm for inferring gene regulatory networks based on structural equation models, to be submitted.

#### Examples

data(Y)

# <span id="page-11-0"></span>Index

∗Topic Elastic Net elasticNetSML, [3](#page-2-0) elasticNetSMLcv, [5](#page-4-0) elasticNetSMLpoint, [6](#page-5-0) ∗Topic Lasso lassoSML, [8](#page-7-0) ∗Topic datasets B, [2](#page-1-0) Missing, [9](#page-8-0) X, [10](#page-9-0) Y, [10](#page-9-0) ∗Topic sparse aware maximum likelihood, structural equation models, Lasso, Elastic Net sparseSEM-package, [2](#page-1-0) ∗Topic sparseSEM elasticNetSML, [3](#page-2-0) elasticNetSMLcv, [5](#page-4-0) elasticNetSMLpoint, [6](#page-5-0) lassoSML, [8](#page-7-0)

### B, [2](#page-1-0)

```
elasticNetSML, 3
elasticNetSMLcv, 5
elasticNetSMLpoint, 6
```
lassoSML, [8](#page-7-0)

Missing, [9](#page-8-0)

sparseSEM *(*sparseSEM-package*)*, [2](#page-1-0) sparseSEM-package, [2](#page-1-0)

#### X, [10](#page-9-0)

Y, [10](#page-9-0)